https://www.100test.com/kao\_ti2020/0/2021\_2022\_\_E2\_80\_9C\_E8 \_90\_BD\_E4\_BC\_8D\_E2\_c99\_416.htm

 $(AP)$ 

Wi-Fi

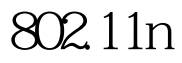

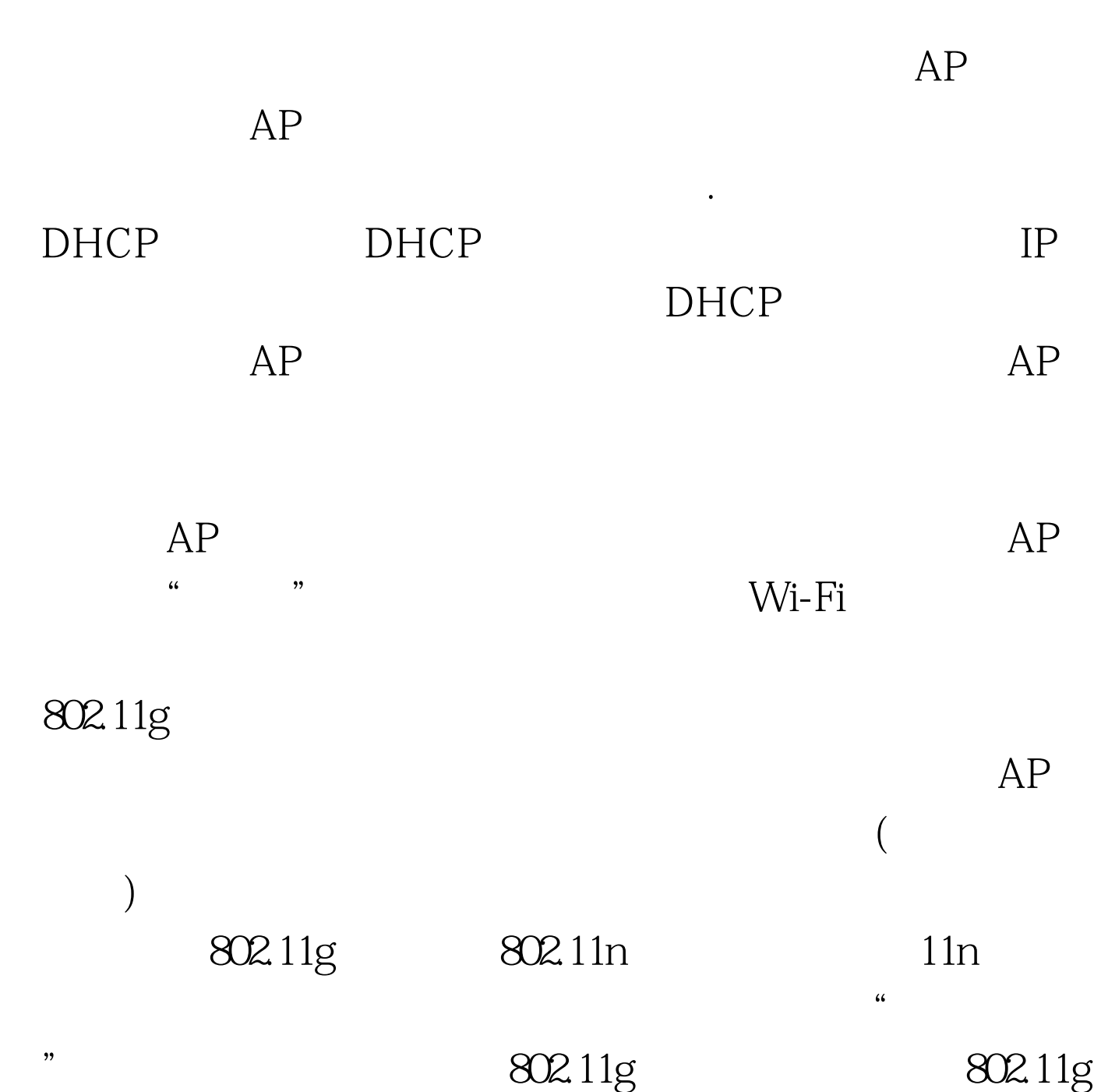

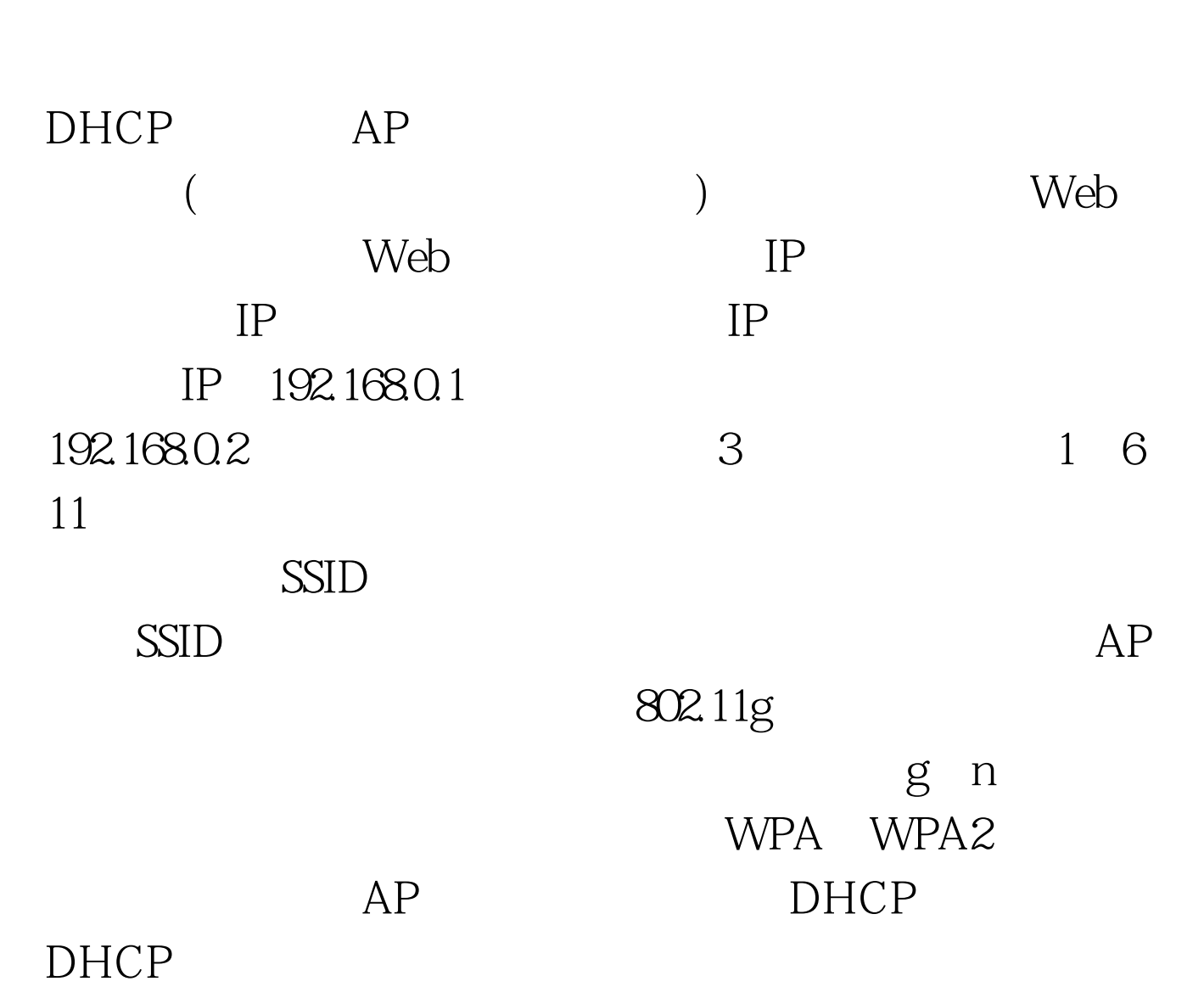

 $11n$  and  $11n$ 

 $AP$ 

技巧放送 #0000ff>路由器技术彻底解决路由器IP地址冲突问题

#0000ff> POS 100Test www.100test.com